#### OPERATOR OVERLOADING GDB RECURSION INTRO TO PA01

Problem Solving with Computers-II

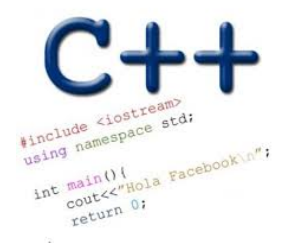

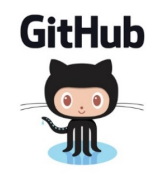

#### PA01: Card matching game with linked lists

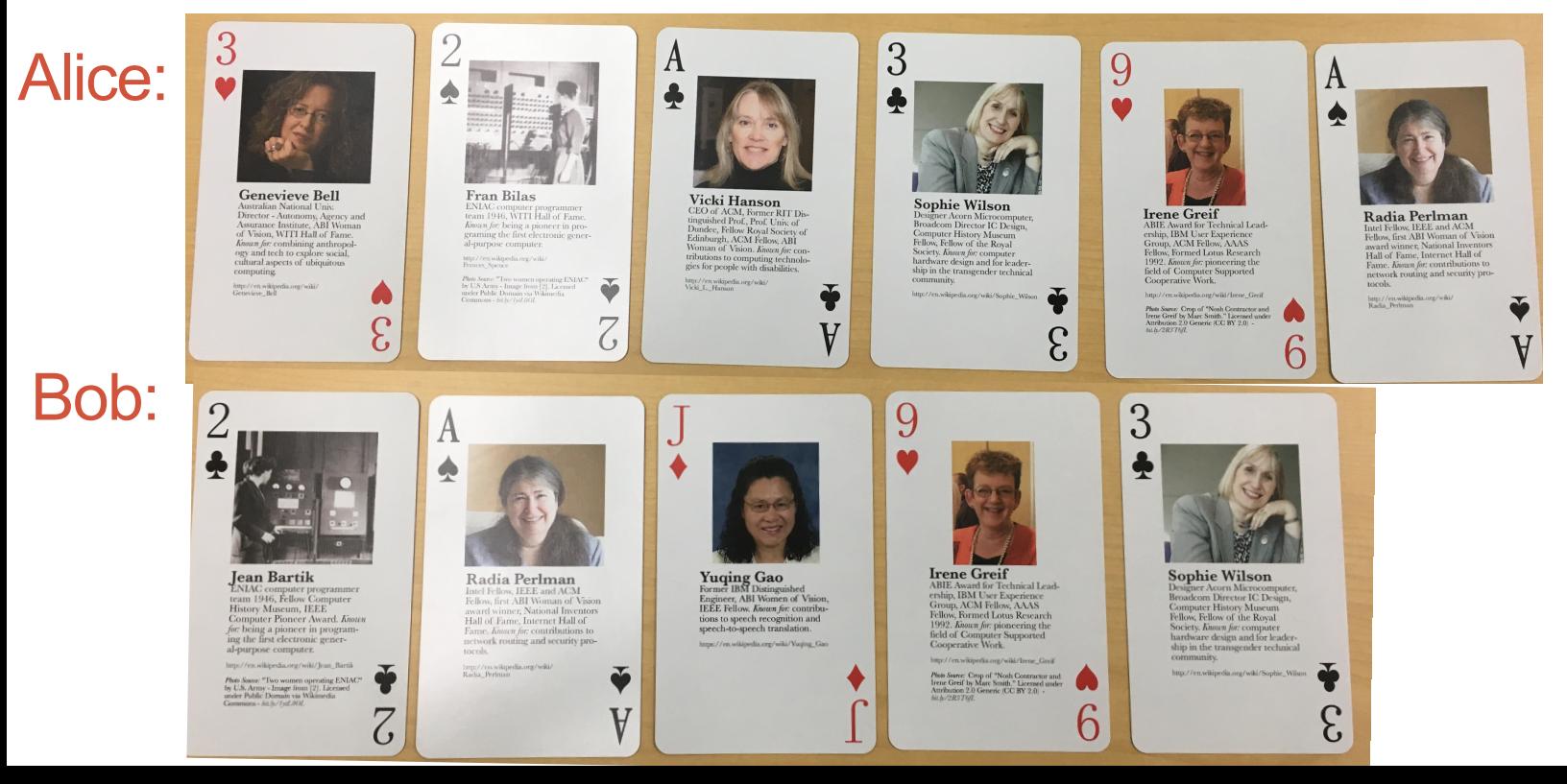

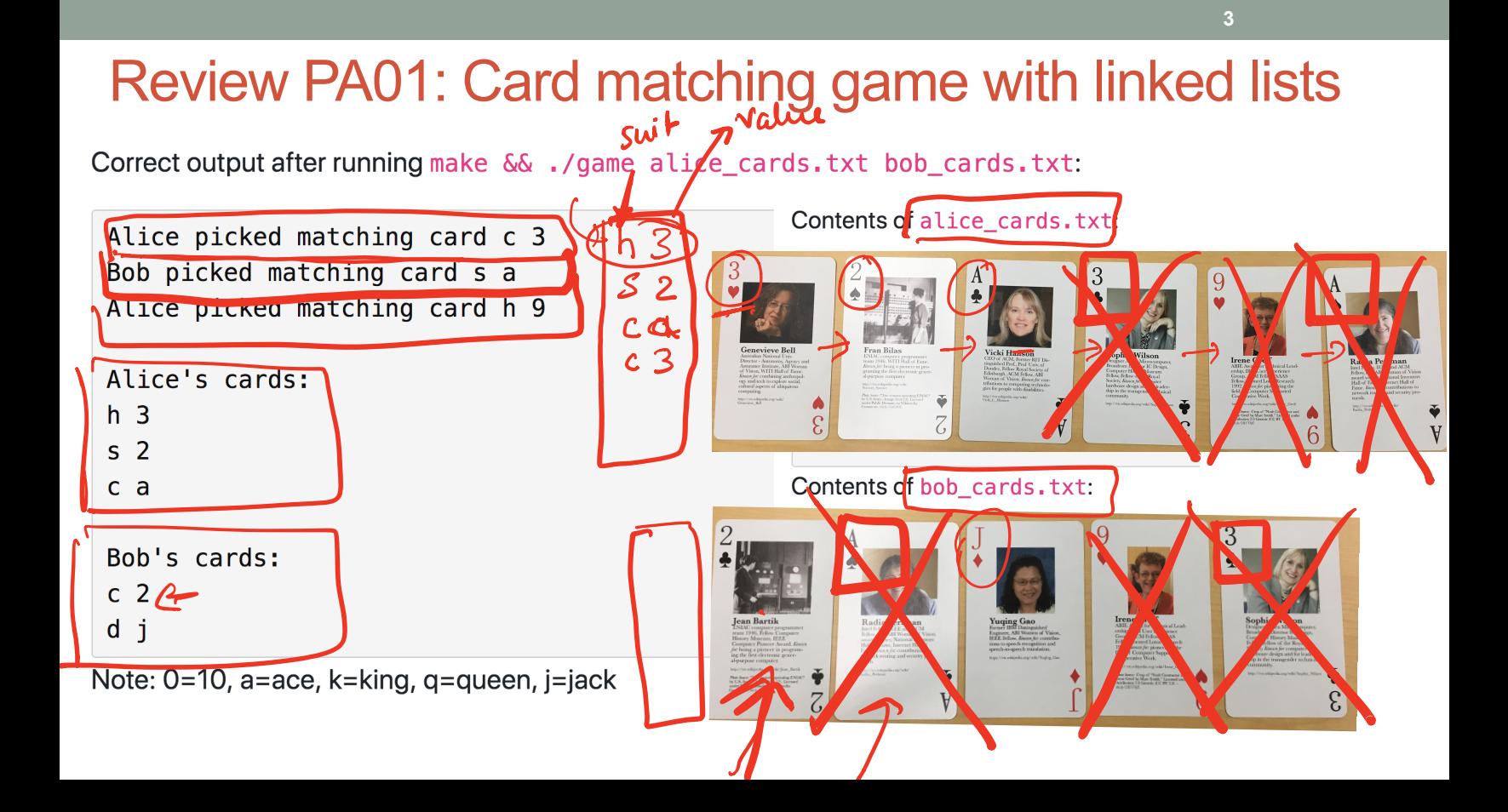

# GDB: GNU Debugger

- To use gdb, compile with the -g flag
- Setting breakpoints (b)
- Running programs that take arguments within gdb (r arguments)
- Continue execution until breakpoint is reached (c)
- Stepping into functions with step (s)
- Stepping over functions with next (n)
- Re-running a program (r)
- Examining local variables (info locals)
- Printing the value of variables with print (p)
- Quitting gdb (q)
- Debugging segfaults with backtrace (bt)
- \* Refer to the gdb cheat sheet: http://darkdust.net/files/GDB%20Cheat%20Sheet.pdf

999 (1999)

# Overloading Binary Comparison Operators

We would like to be able to compare two objects of the class using the following operators

==

!=

and possibly others

**Last class: overloaded == for LinkedList**

#### Overloading input/output stream

Wouldn't it be convenient if we could do this:

**LinkedList list; cout<<list; //prints all the elements of list**

Overloading Binary Arithmetic Operators We would like to be able to add two points as follows

```
LinkedList l1, l2;
```

```
//append nodes to l1 and l2;
```

```
LinkedList 13 = 11 + 12;
```
### Recursion

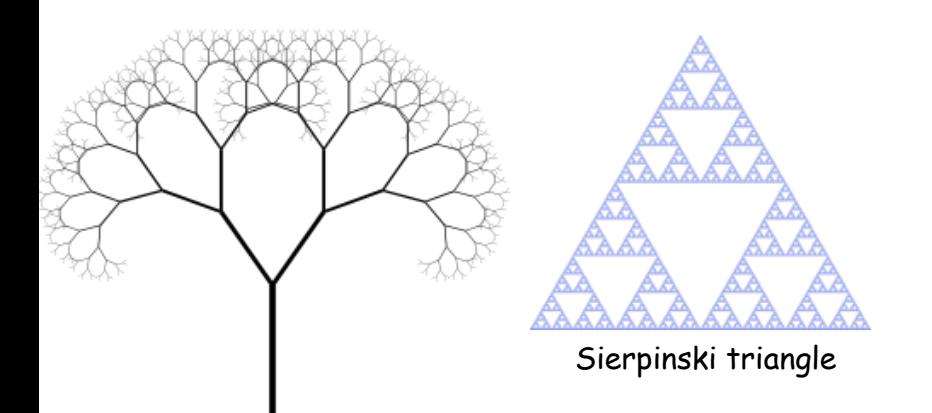

Zooming into a Koch's snowflake

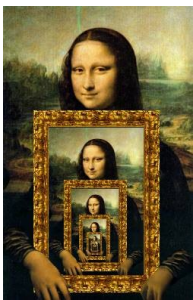

#### Describe a linked-list recursively

Which of the following methods of LinkedList CANNOT be implemented using recursion?

- A. Find the sum of all the values
- B. Print all the values
- C. Search for a value
- D. Delete all the nodes in a linked list
- $(E)$ All the above can be implemented using recursion

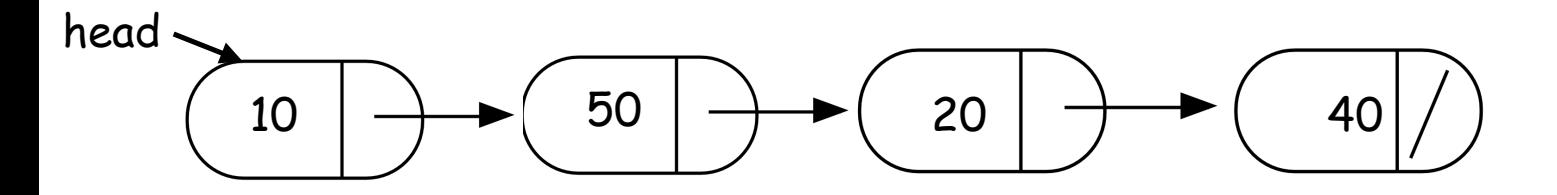

int IntList::sum(){

//Return the sum of all elements in a linked list }

## Helper functions

- Sometimes your functions takes an input that is not easy to recurse on
- In that case define a new function with appropriate parameters: This is your helper function
- Call the helper function to perform the recursion
- Usually the helper function is private For example

```
Int IntList::sum(){
```
}

```
return sum(head); 
//helper function that performs the recursion.
```
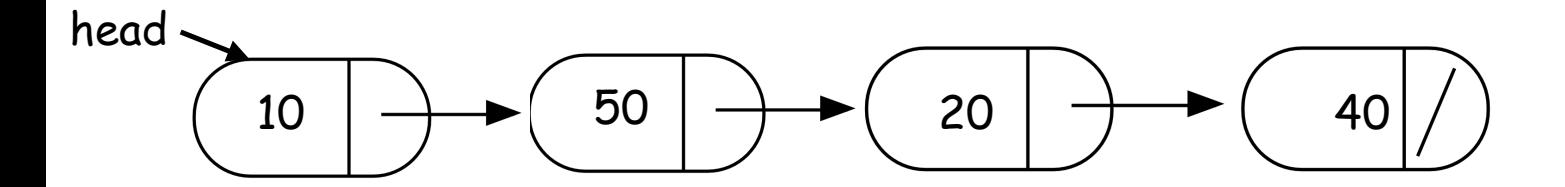

int IntList::sum(Node\* p){

}

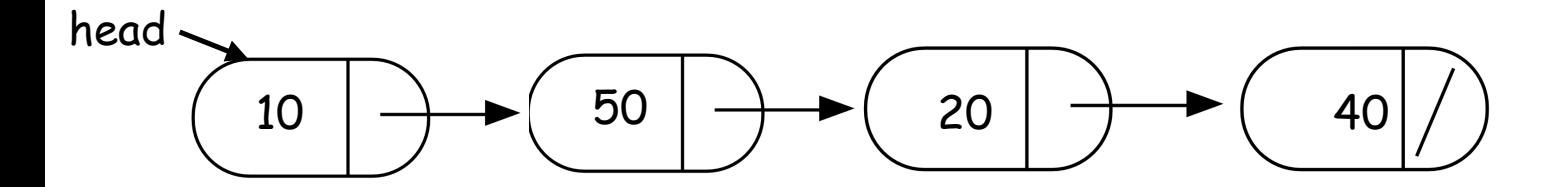

bool IntList::clear(Node\* p){

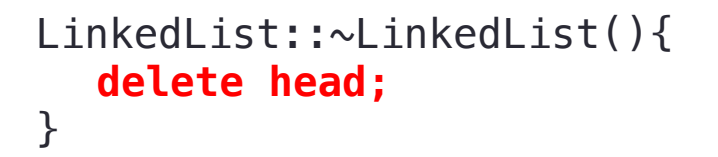

 Node::~Node(){ delete next; }

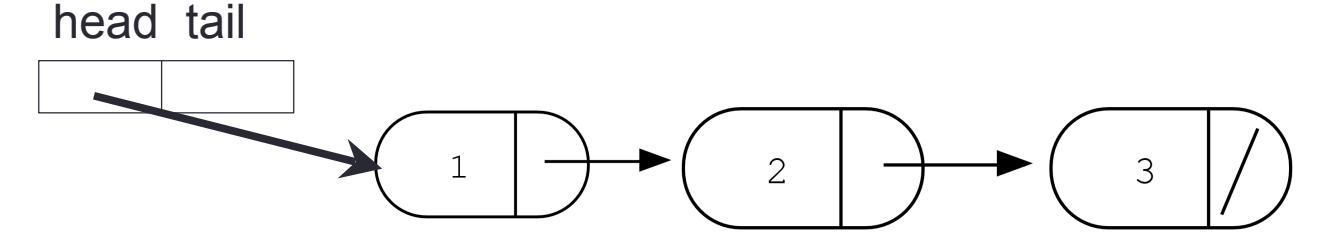

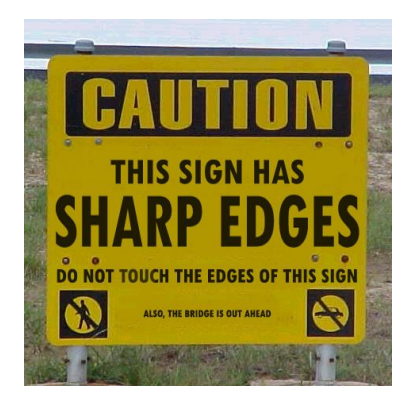

#### Next time

• Binary Search Trees